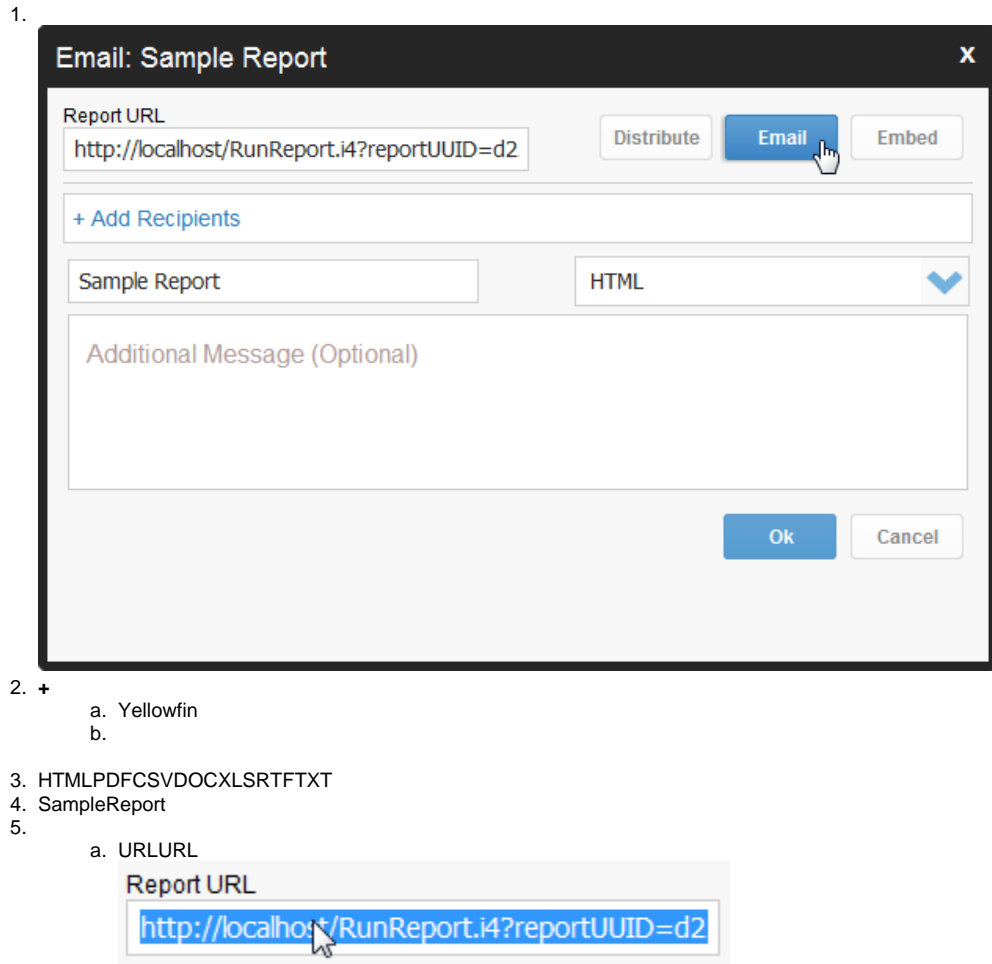

6. OK

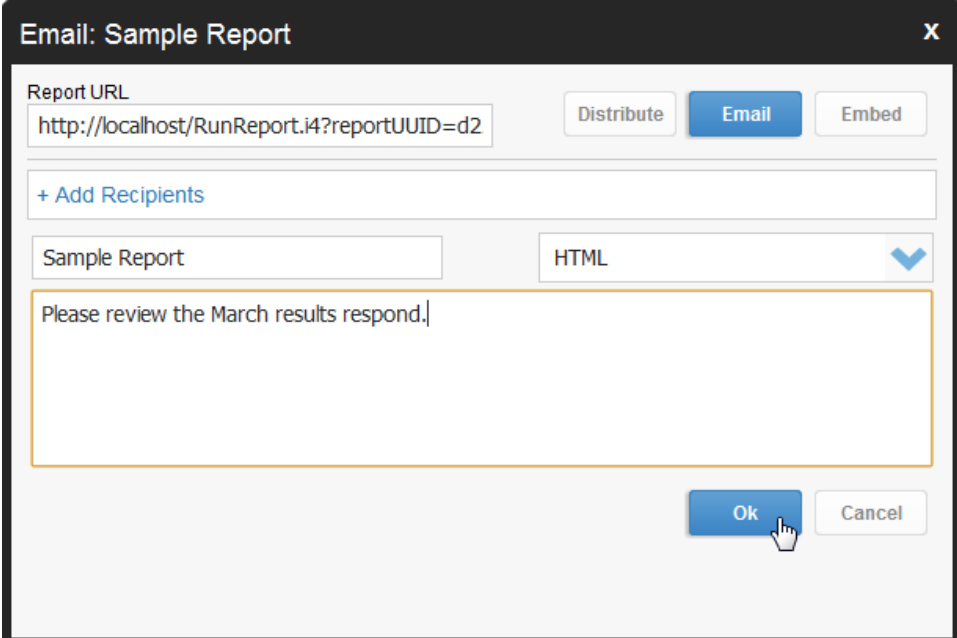